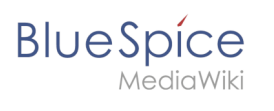

# **Contents**

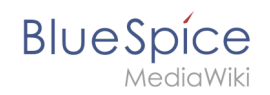

# **Setup:Installation Guide/System Preparation/Linux/Python**

## **Contents**

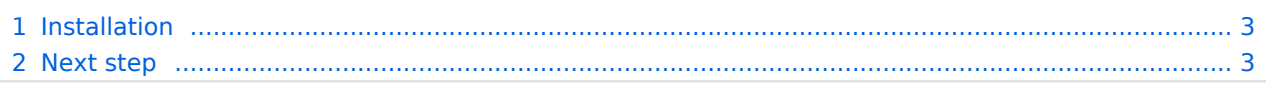

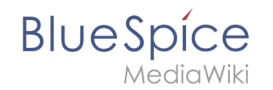

**Important!** Python is required to render the MediaWiki extension "SyntaxHighlight", which is part of BlueSpice. The steps listed here are required.

### <span id="page-2-0"></span>Installation

Install Python via Aptitude:

```
apt-get update; \
apt-get -y install python3; \
apt-get clean
```
### <span id="page-2-1"></span>Next step

If you have successfully completed all steps, you can proceed to the next step " [Memcached](https://en.wiki.bluespice.com/wiki/Setup:Installation_Guide/System_Preparation/Linux/Memcached)".